**DRAKON Editor For PC**

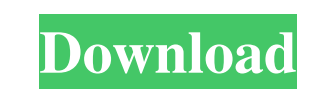

# **DRAKON Editor Crack+ Serial Number Full Torrent**

DRAKON is a system modeling language for software requirements and specifications, procedures and rules, and documentation. The DRAKON Visual Language is an intuitive system modeling language which has a text editor and WY and class diagrams, and lets you easily go to the previous or next diagram in the list, zoom in or out of the diagram, and apply zoom to all diagrams. Easily view, edit and annotate With the DRAKON Editor diagram. With a d you may use the files dialog that is displayed when you open the diagram viewer window. In addition, you may drag and drop any diagram file onto the diagram viewer to analyze and edit the diagram. Object list In the left p Placing objects in the diagram The DRAKON Editor supports drag-and-drop support in order to place objects within the working environment. In addition, objects can be moved using the drag-and-drop support or be selected in press the Ctrl key to zoom in. Cut and copy support DRAKON Editor supports drag-and-drop support in order to cut the objects which you want to copy. You may also use the cut button at the top toolbar in order to easily dra

#### **DRAKON Editor**

DRAKON Editor Free Download is a small application designed specifically for helping you author DRAKON flowcharts. The DRAKON wisual language can be used by software architects, quality specialists and developers in order software architects, quality specialists and developers in order to provide an easy explanation and interpretation of a software system. To run the utility you need to install the ActiveTcl compiler that delivers the TcL ( the tool by deleting the files that you have downloaded from the Internet. The portability mode ensures your Windows registry doesn't get bloated with extra entries. Copying the app on a USB flash drive or other devices is The program works with sequence, entity-relationship and class diagrams, and lets you easily go to the previous or next diagram in the list, zoom in or out of the diagrams. Creating diagrams. Creating diagrams. Creating di inheritance links. Elements can be moved using the drag-and-drop support and resized by dragging the green points displayed when you press on the target object. When it comes to editing options, you are allowed to cut, cop PDF file format. You may edit file description and alter file properties by selecting the programming language (e.g. C++, C#, D, Java, Lua, Verilog, Python, Javascript 09e8f5149f

# **DRAKON Editor Crack+ Serial Key [Latest] 2022**

Using DRAKON Editor you can create flowcharts, UML class diagrams, conceptual diagrams and more, in no time at all. It also supports a wide array of diagrams, allowing you to create diagrams based on the DRAKON Editor. The various diagrams, as well as from files. Export: Export diagrams to PNG, JPG, HTML, PDF, and EMF formats. Undo/Redo: Undo or redo the last action performed. Zoom: Zoom in or out of any diagram. Filter: Filter by elements o element. Back: Go back to the previous diagram in the list. Next: Go to the next diagram in the list. Previous: Go to the next diagram in the list. Previous: Go to the previous diagram in the list. Previous: Go to the prev element from selection: Remove selected element from the selection area. Invert selection area. Invert selection. Merge with another element: Merge selected element to selection area. Merge with tagged element with a tagge Merge to user-defined tag from: Merge with a tagged element associated to a specified tag. Merge to user-defined tag from set: Merge with a tagged element associated to a specified set of tags. Re-order in list:

# **What's New In DRAKON Editor?**

Free DRAKON flowchart editor. Online DRAKON flowchart example generator. Generate flowcharts in DRAKON format. Supports DRAKON flowchart entities, attributes, and lines. Supports DRAKON inheritance relationships. Supports vertical and horizontal lines. Supports direct links. Supports editerct links. Supports editing objects. Supports editing objects. Supports object and attribute color changing. Supports object and attribute file descriptio paste. Supports visual recording. Supports compacting objects and classes. Supports redrawing diagrams. Supports zooming in and out of diagrams. Supports zooming in and out of objects. Supports object and class highlightin programming language changes. Supports functional programming language changes. Supports object and class file path changing. Supports DRAKON programming language file path changing. Supports object and class text changing a diagram object. Supports searching object names. Supports zooming in and out of objects. Supports zooming in and out of classes. Supports zooming in and out of attributes. Supports zooming in and out of attributes fields

# **System Requirements:**

Minimum System Requirements: Mac: Intel® Core™ 2 Duo CPU with 2.8 GHz or faster 8 GB RAM 32-bit or 64-bit Mac OS X 10.6 or higher DVD or external optical drive (not included) 2 GB of hard disk space QuarkXPress 6 or higher

<https://sebastianarnezeder.com/2022/06/08/minitool-moviemaker-free-1-9-0-torrent-free-win-mac/> <https://bagboneleather.com/wp-content/uploads/2022/06/FileShield.pdf> [https://gaming-walker.com/upload/files/2022/06/xWnfCnJSSk2iwrIyP6Tm\\_08\\_68b16aacf5eba560f99070f8c580d1c5\\_file.pdf](https://gaming-walker.com/upload/files/2022/06/xWnfCnJSSk2iwrIyP6Tm_08_68b16aacf5eba560f99070f8c580d1c5_file.pdf) <http://www.reiten-scheickgut.at/forcetoolkit-crack-license-key-free-download-3264bit/> <https://5wowshop.com/wp-content/uploads/2022/06/innapo.pdf> <https://halfin.ru/wp-content/uploads/2022/06/IStat.pdf> <https://www.elcanobeer.com/wp-content/uploads/2022/06/makleof.pdf> [http://www.ubom.com/upload/files/2022/06/YjQBOmpzTo18eafQ8RV5\\_08\\_68b16aacf5eba560f99070f8c580d1c5\\_file.pdf](http://www.ubom.com/upload/files/2022/06/YjQBOmpzTo18eafQ8RV5_08_68b16aacf5eba560f99070f8c580d1c5_file.pdf) [https://farmaciacortesi.it/wp-content/uploads/2022/06/LA\\_Lakers\\_NBA\\_Schedule\\_\\_Crack\\_\\_\\_3264bit\\_April2022.pdf](https://farmaciacortesi.it/wp-content/uploads/2022/06/LA_Lakers_NBA_Schedule__Crack___3264bit_April2022.pdf) <https://ipartnerindiaglobal.org/wp-content/uploads/2022/06/wakemor.pdf> <https://dilats.com/wp-content/uploads/2022/06/WinCaffeine.pdf> [https://alumni.armtischool.com/upload/files/2022/06/LjWta5rMiyNq2aQsTTiX\\_08\\_68b16aacf5eba560f99070f8c580d1c5\\_file.pdf](https://alumni.armtischool.com/upload/files/2022/06/LjWta5rMiyNq2aQsTTiX_08_68b16aacf5eba560f99070f8c580d1c5_file.pdf) <https://www.endtoendhrsolutions.com/wp-content/uploads/2022/06/TreeSheets.pdf> [http://www.suaopiniao1.com.br//upload/files/2022/06/tUpGnIMkOSCQizjTx1Qs\\_08\\_68b16aacf5eba560f99070f8c580d1c5\\_file.pdf](http://www.suaopiniao1.com.br//upload/files/2022/06/tUpGnIMkOSCQizjTx1Qs_08_68b16aacf5eba560f99070f8c580d1c5_file.pdf) [https://kramart.com/wp-content/uploads/2022/06/Drive\\_Wipper.pdf](https://kramart.com/wp-content/uploads/2022/06/Drive_Wipper.pdf) [https://vivalafocaccia.com/wp-content/uploads/2022/06/Ace\\_DivX\\_Player.pdf](https://vivalafocaccia.com/wp-content/uploads/2022/06/Ace_DivX_Player.pdf) <https://pionerossuites.com/harmony-crack-full-version-free-download-pc-windows/> <https://cdn.lyv.style/wp-content/uploads/2022/06/08033050/marzkenn.pdf> <http://marqueconstructions.com/2022/06/08/biggly-crack-free-registration-code-download-for-pc-latest-2022/> <http://madshadowses.com/morethannetflix-formerly-nf-dream-crack-2022-latest/>